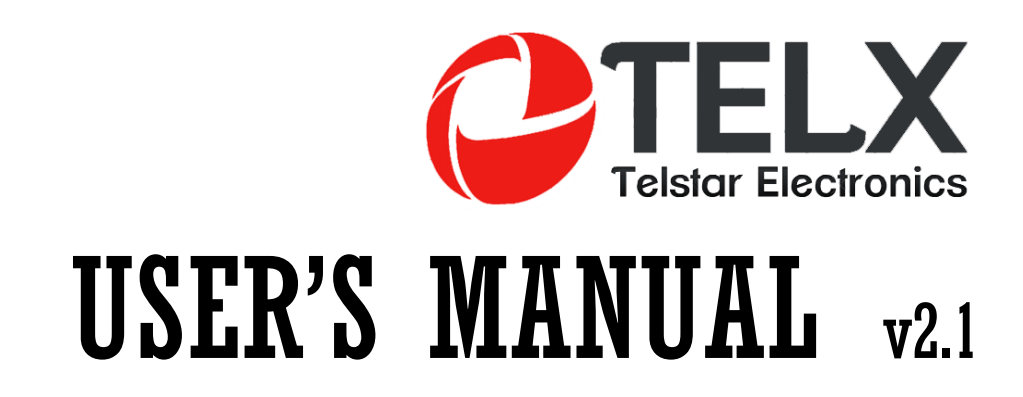

**PBX System** 

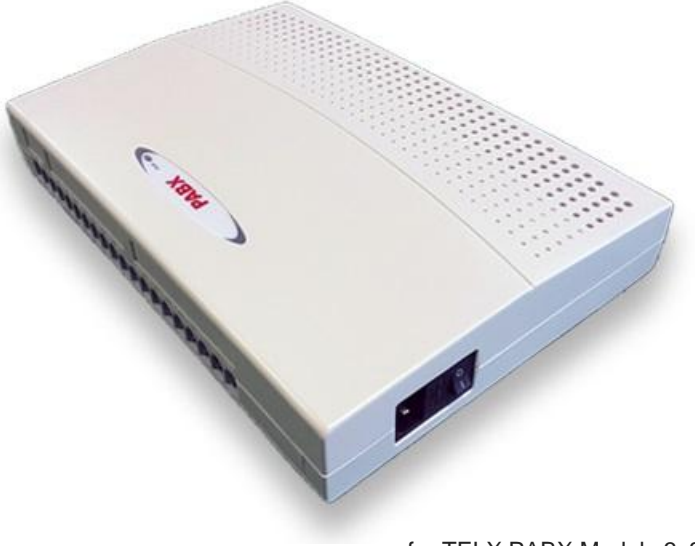

for TELX PABX Models 3x8

#### *What Kind of Telephones You Can Use With Our PBX*

Can use any brand Single Line Telephone Set to program and work with it

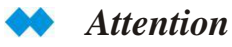

Make Sure the Power Supply is 220VAC or 110VAC Before Connection.

#### *WARNING*

*CHECK THE POWER SUPPLY OF THE PBX BEFORE CONNECTION, MAKE SURE IT IS SAME AS LOCAL VOLTAGE*

*DO NOT PLUG IN OR PLUG OUT THE ADD-ON CARD OR OTHER EQUIPMENT WHEN PBX IS POWER ON.*

*MAKE SURE TO CONNECT WITH GROUND FOR LIGHTNING PROTECTION*

*IF PBX FAILS PLEASE DO NOT MOVE OR TOUCH ANY COMPONENTS IN PBX JUST CONTACT YOUR LOCAL DEALER FOR REPAIR*

*DO NOT EXPOSE THE SYSTEM TO RAIN OR MOISTURE SITUATION.*

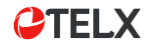

## *1.1.1 Basic Calling*

- Intercom Call
- Call Operator
- Call Outside

#### *Intercom Calling* x

The extension call to other extension.

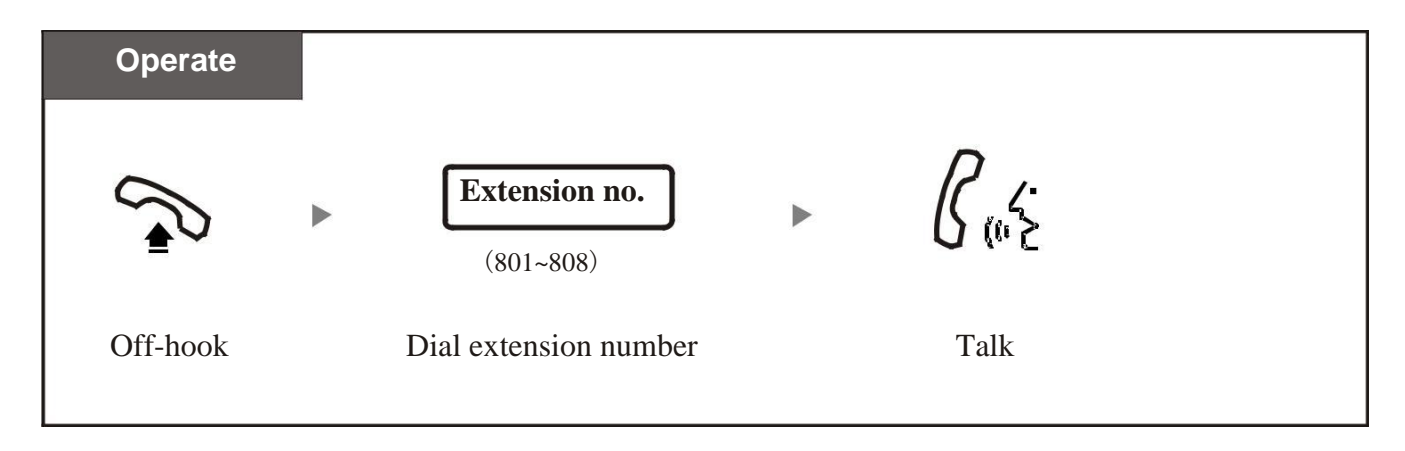

哈 Extension no. : It means original extension numbers 801,802,803 ~808 ,or the new numbers that you have modified;

哈 In system factory status, User pickup handset and hear the intercom dialing tone. If dial "0", then it will route to external dialing mode, user can still use "\*" to switch to intercom mode.

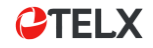

# *1.1 Make Calls*

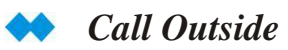

The extension call to outside telephone number .

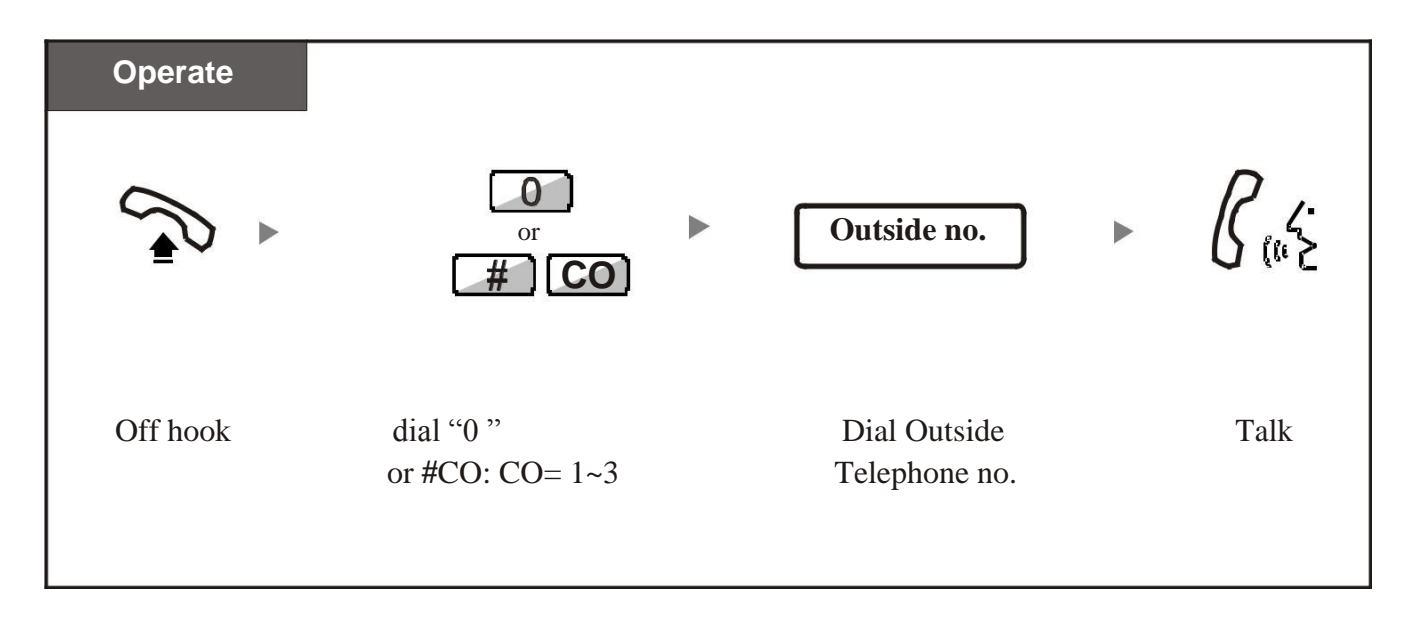

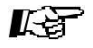

Dial "0" : System will auto-select any idle free Outside Line; Dial #01~#03: System will directly select desired Outside Lines 1~3; Outside Telephone number.: The number from Telecom operator.

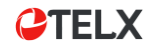

## *1.1.2 Last Number Redial*

#### *Last Number Redial*

You can dial the last number again by quickly press Re-dial button.

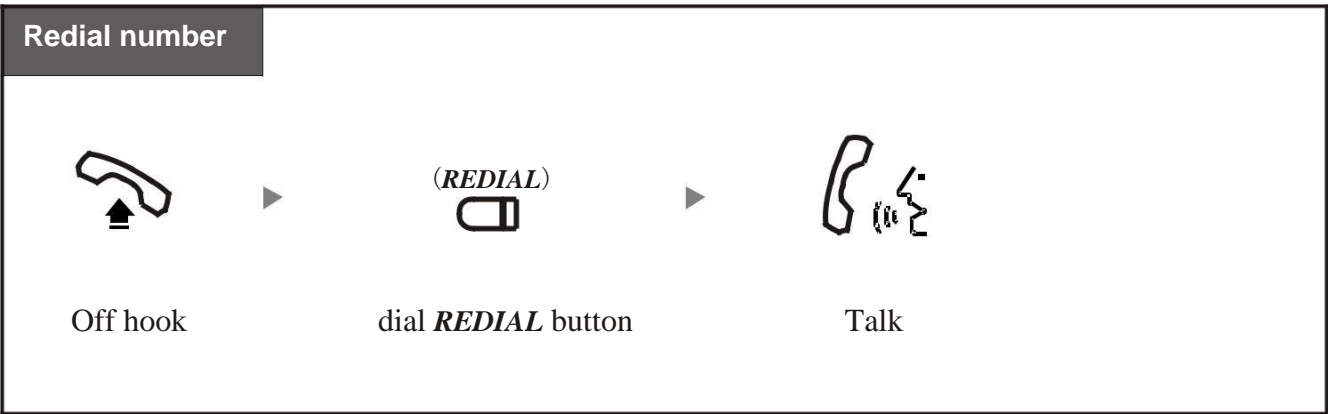

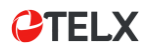

# *1.2.1 Call Pickup*

You can answer an incoming call that is ringing at other extension:

- Randomly Pickup: pick up a ringing extension randomly;
- Group Pickup: pick up a ringing extension within same group, System can set max. 2-group. Refer to System Program 24;

#### *Randomly Pickup*

Can pick up the extension which firstly ring .

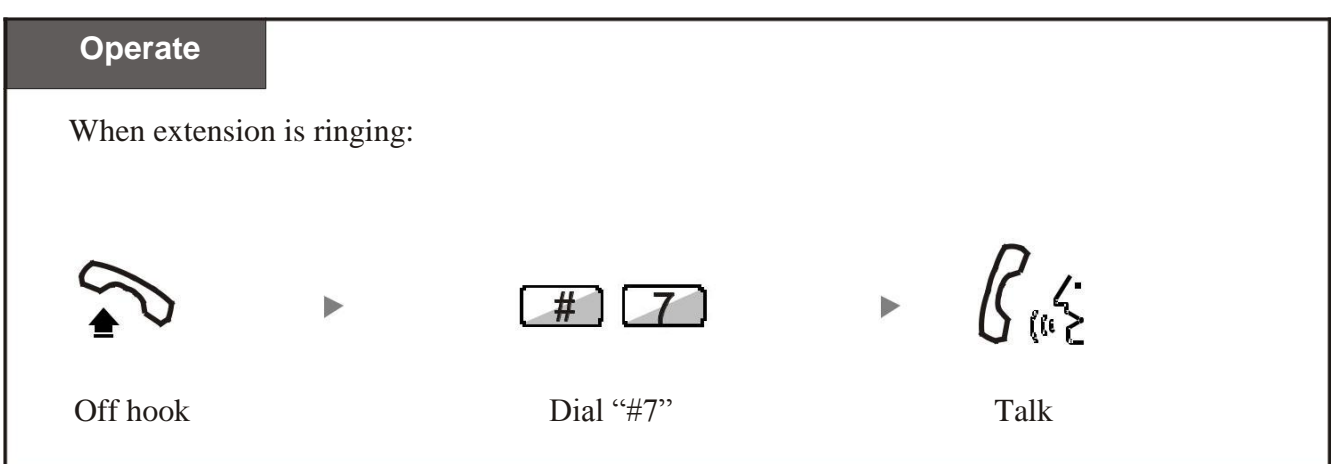

# *1.3.1 Call Transfer*

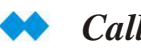

*Call Transfer*

You can transfer the conversation to other extension party.

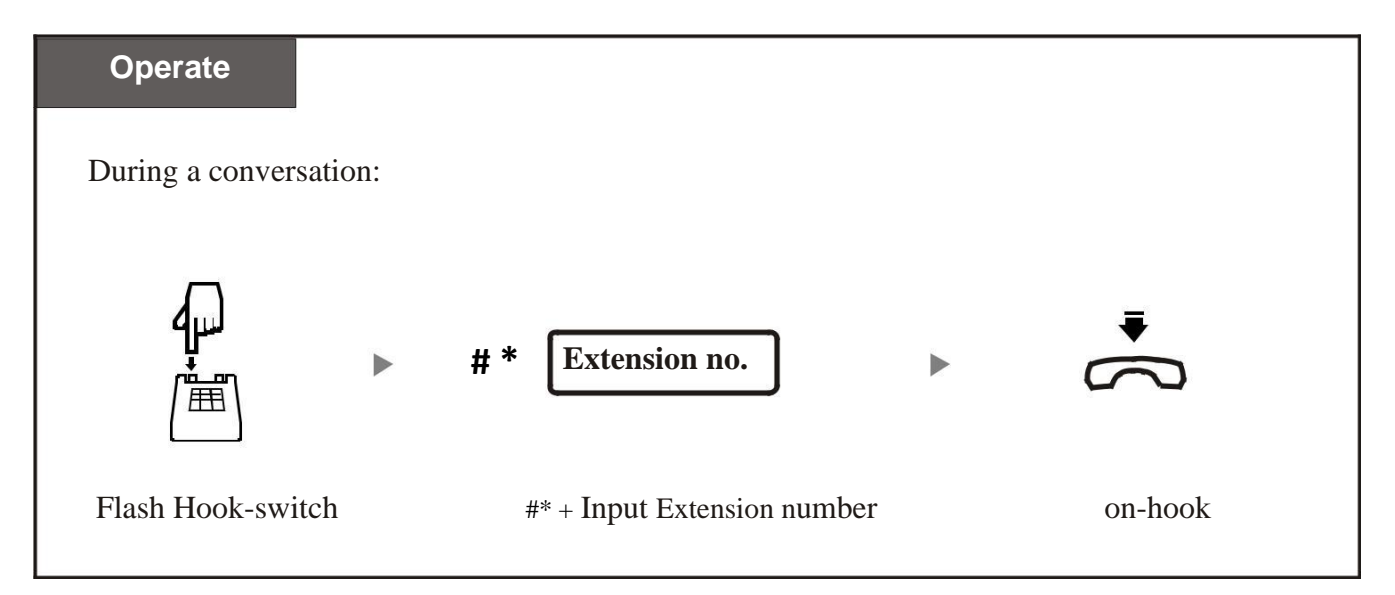

# *1.3.2 Multi-party Conference Call*

#### *To Call For a Conference*

During a 2-party conversation (1CO +1EXT), you can add a third party join together for a 3 party conference call.

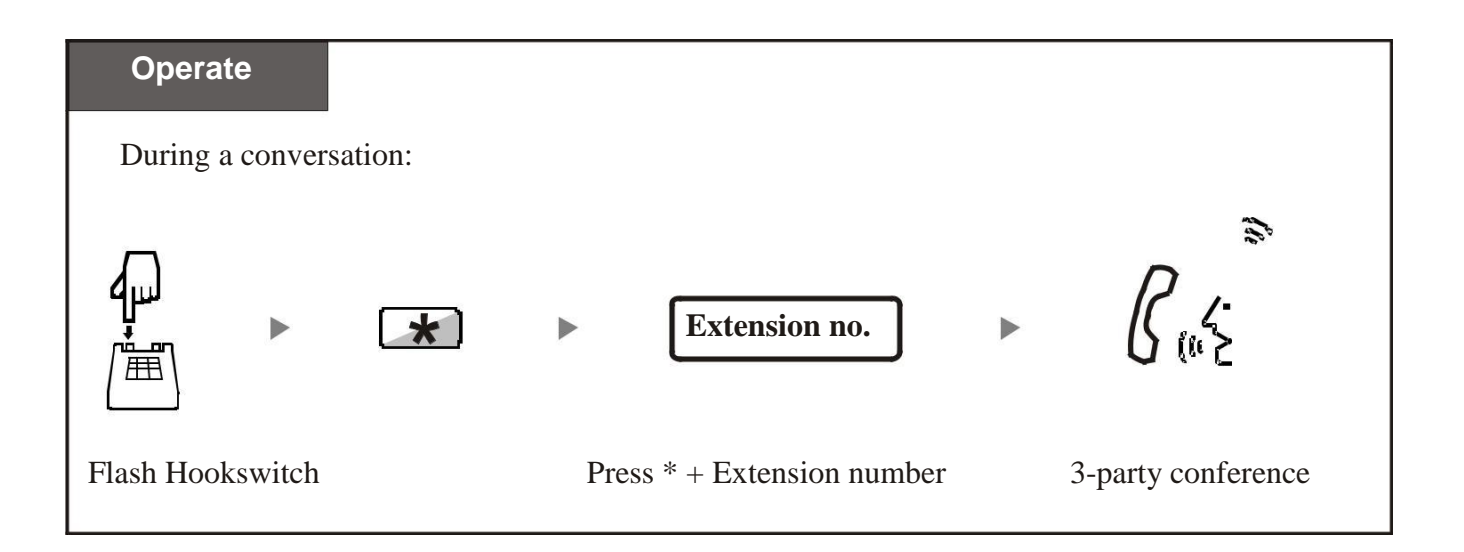

.

# *1.4.1Modify System Program Password*

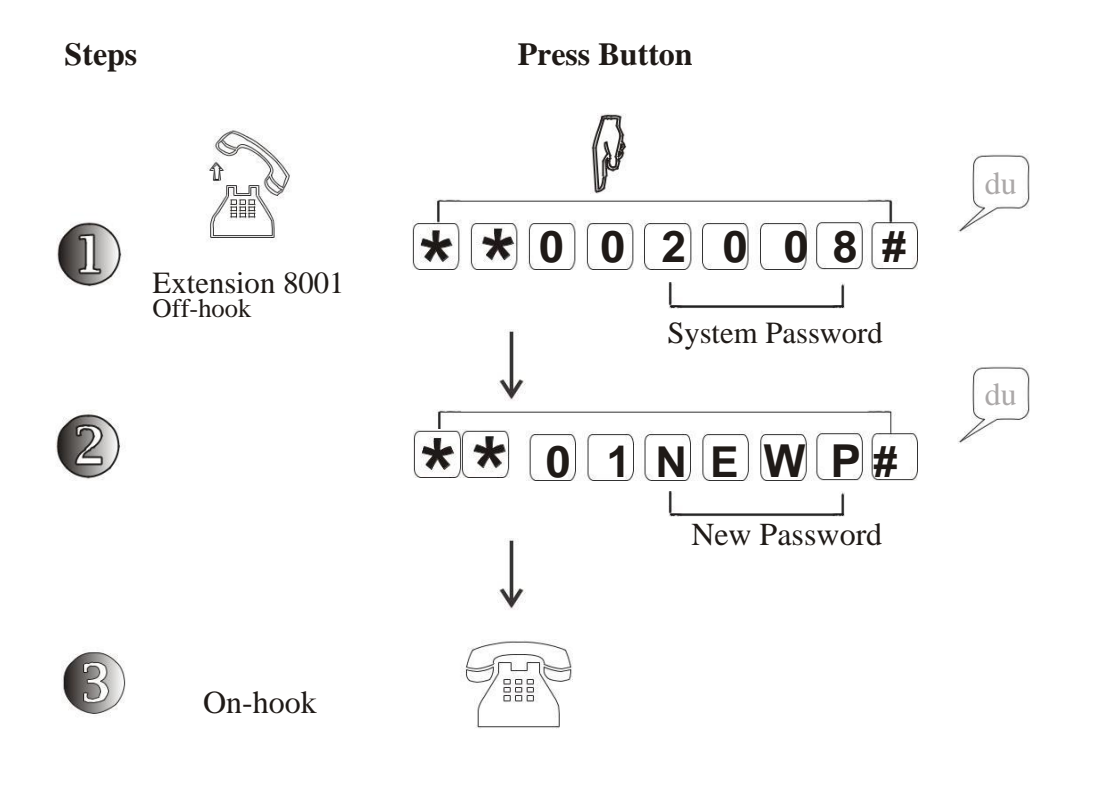

- M **2008**: It is the original 4-digit password for System Program; **NEWP**: It refer to any 4-digit new password that you can set;
- If user forget the password which programmed, please ask help from our dealer or factory directly .

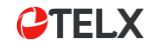

### *1.4.2 Play Music on Hold*

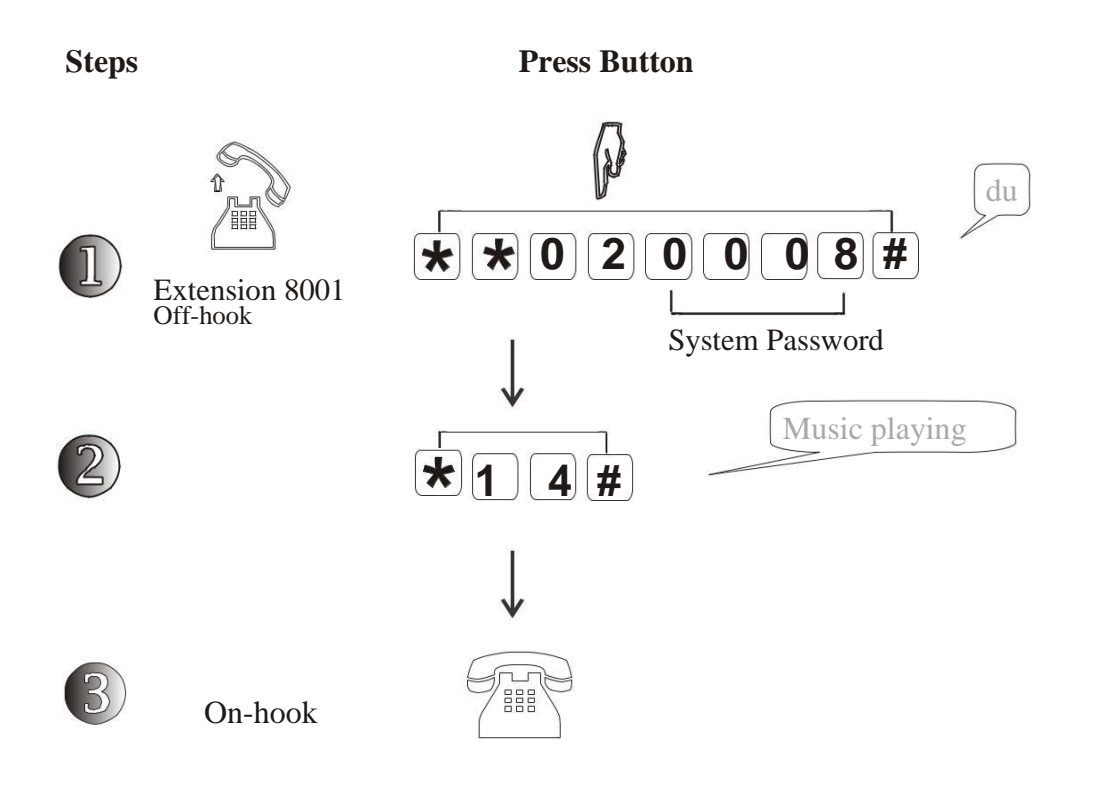

M **2008**: It is the original 4-digit password for System Program;

Music: the built-in music can not be changed ,it will be played when Caller is transferring;M

#### *1.4.3 Return PBX to Factory Setting*

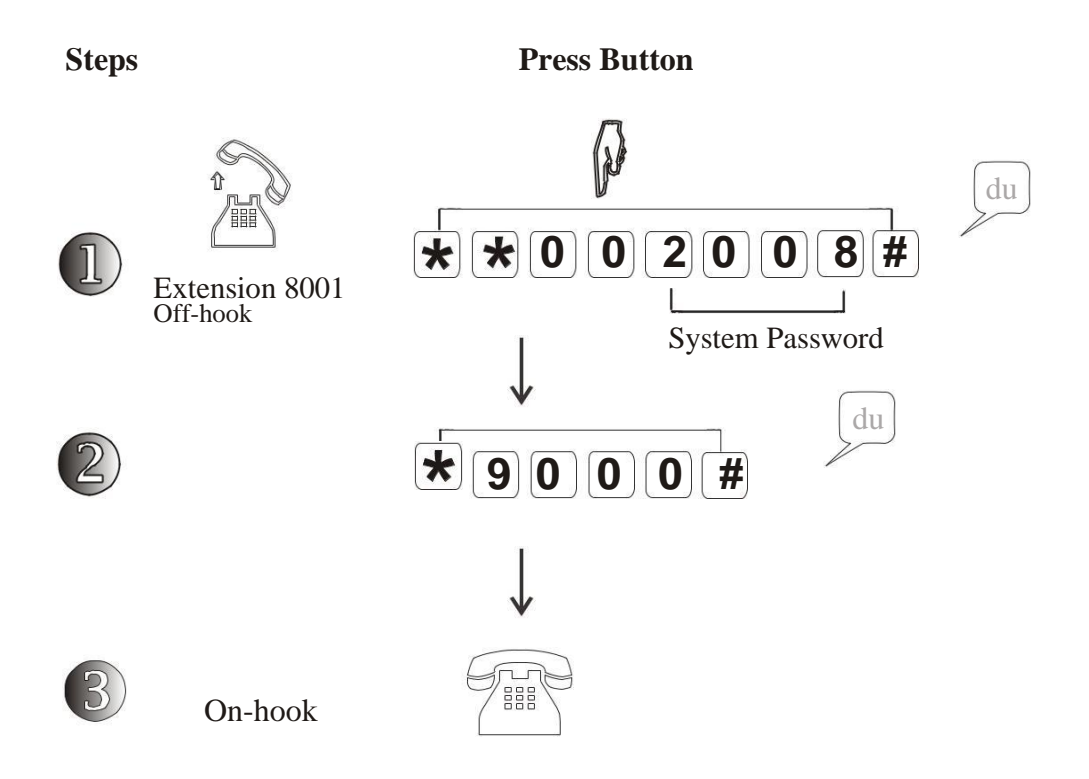

- M User can re-set system to factory after system work for some time;
- This code do not re-set Extension number, Outside Line port switch status and Call  $\mathbb N$ logs for PC.

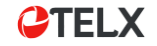

### *2.1.1 Record Auto-attendant Message*

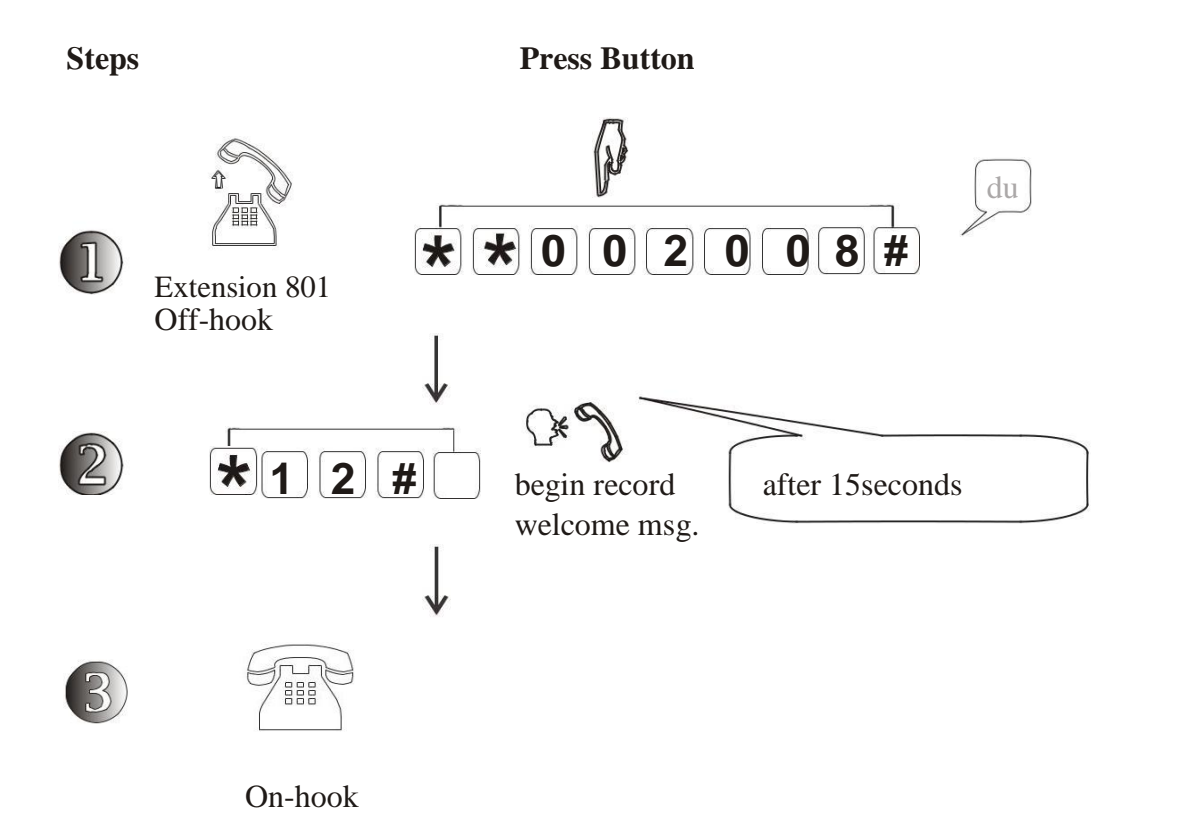

User can check the OGM record result by this feature M Setting Code: \* 1 3 #

M

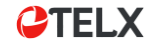

du

#### *2.1.2 Set Outside Lines in Auto-attendant Mode*

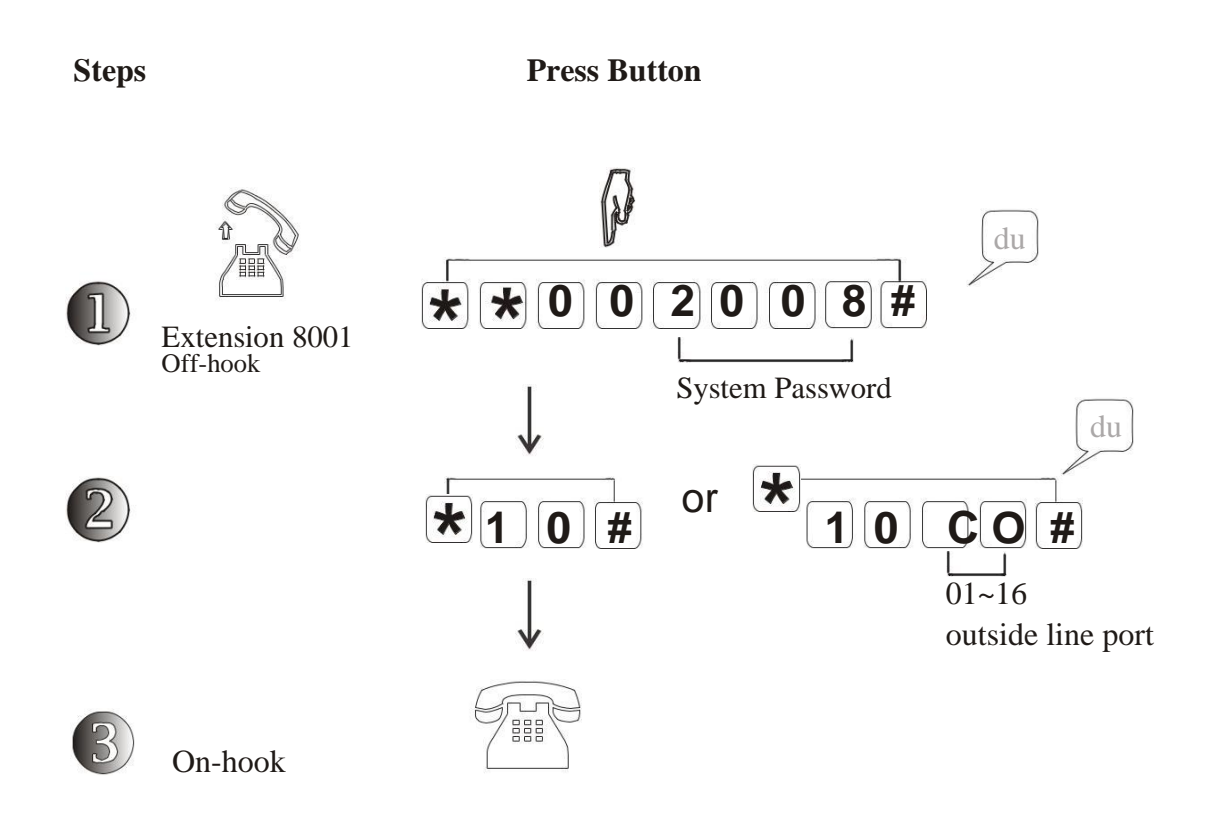

- "\*10#": This code is to set All Outside Lines in Auto-attendant mode; M "\*10CO#": This code is to set specific outside line in Auto-attendant mode; **CO** = 01,02,03,04,05...14,15,16,means outside line port.
- After setting, all incoming call will be routed automatically by PBX message, the Caller can dial  $\mathbb{N}$ to the desired extension directly without consultation with Operator or reception.

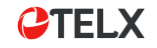

#### *2.1.3 Set Outside Lines in Operator-attendant Mode*

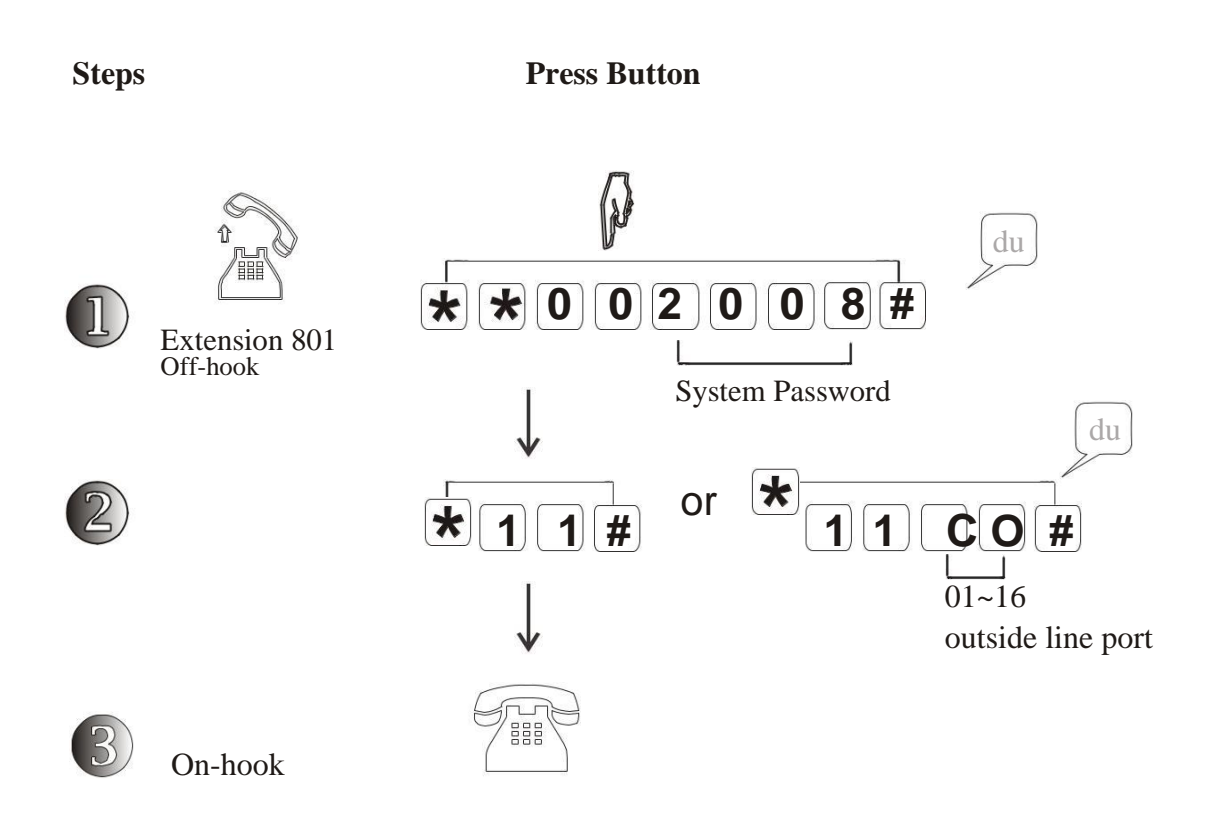

- "\*11#": This code is to set All Outside Lines in Operator-attendant mode; M "\*11CO#": This code is to set specific outside line in Operator-attendant mode; **CO** = 01,02,03,04,05...14,15,16,means outside line port.
- After setting, the incoming calls will be received and routed by Operator or reception by M hand manually.

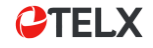

### *2.1.4 Enable/Disable Outside Line Ports*

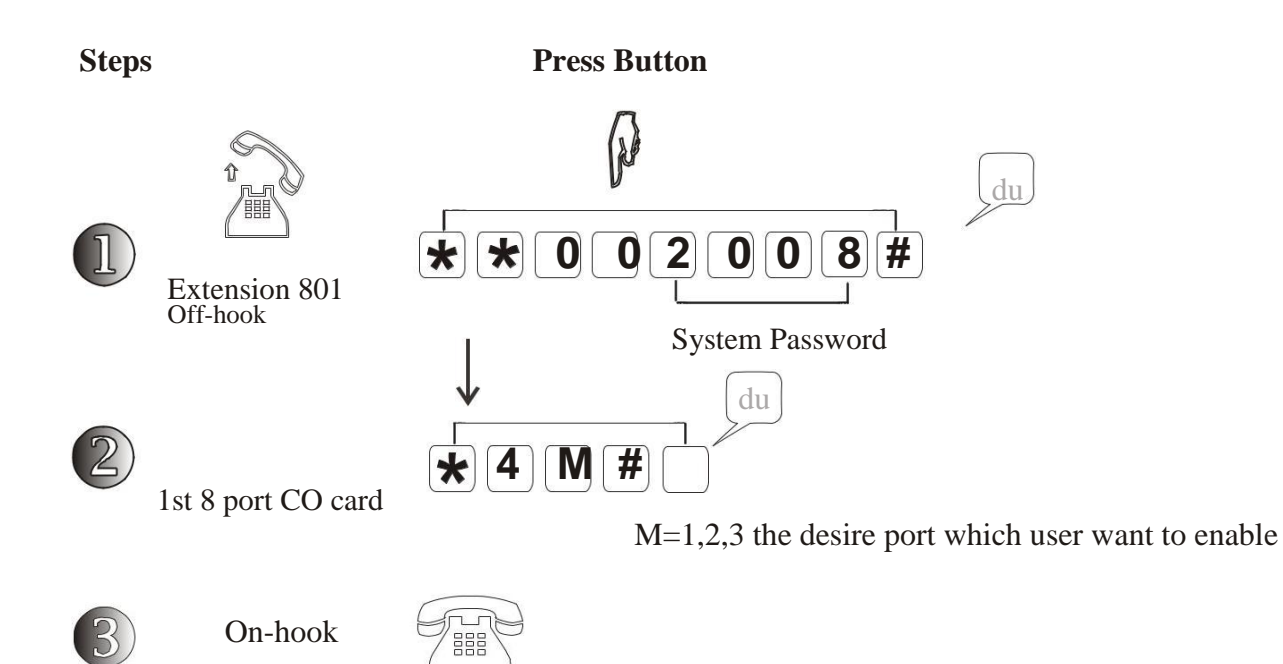

4

## *3.1.1 Extension Flexible Numbering*

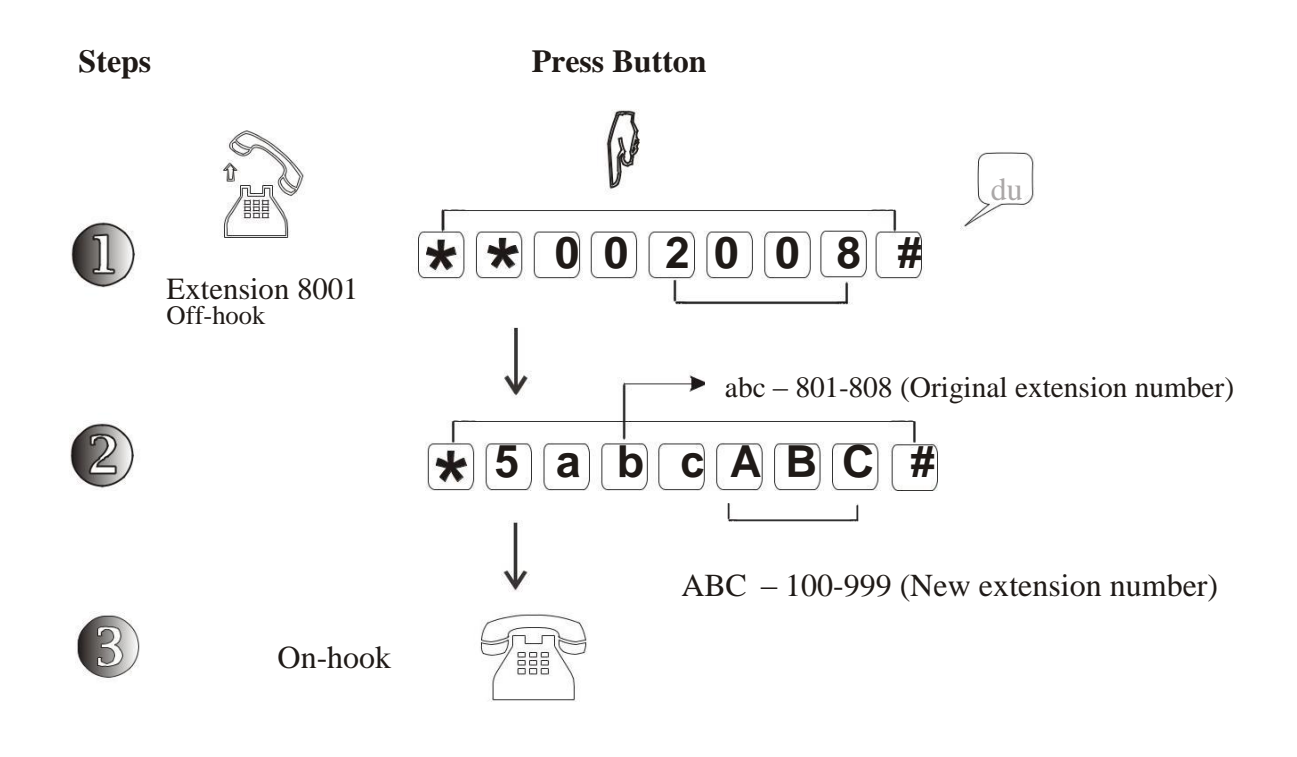

#### **Reset extension number to factory**: "\*5000#"  $\mathbb N$ **Clear all extension number**: "\*5100#"

Extension number can not be the same, and new extension number is selectable among " $10" \sim$  $\mathbb N$ "8999" ,but can not be 1-digit like "1,2,3" and start with "0" or "9" like 008,900.

## *3.1.2 Call Duration Control*

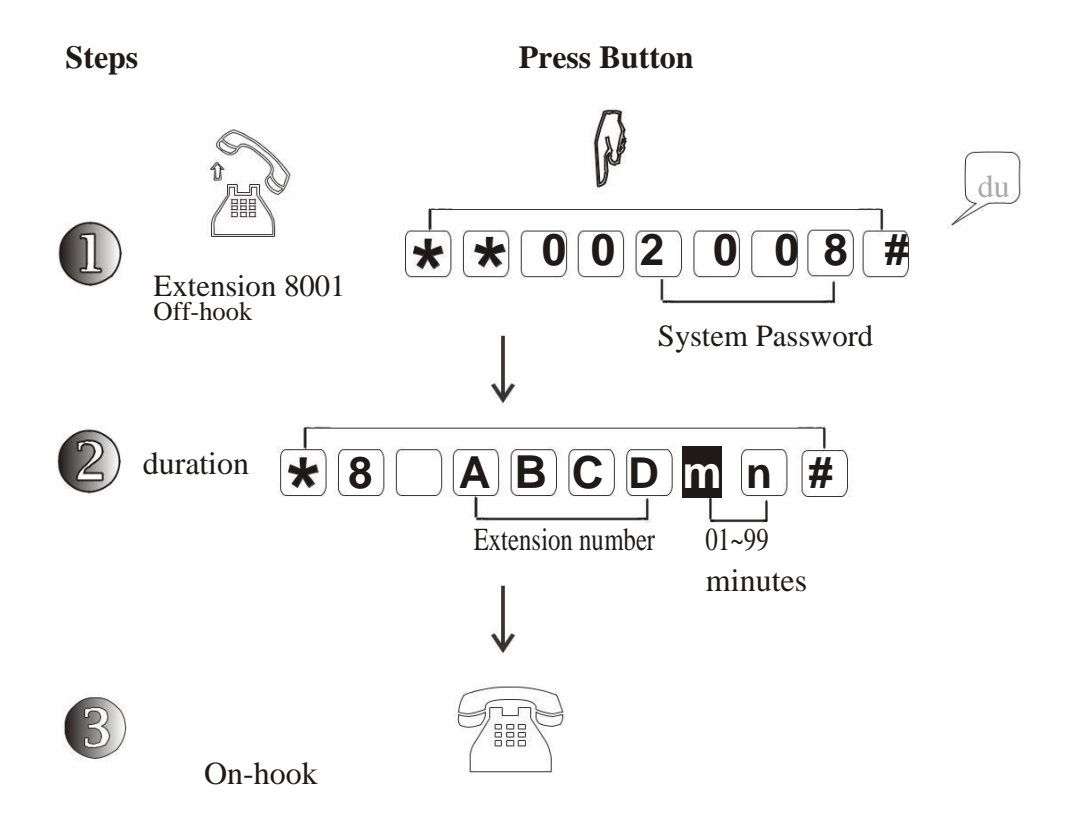

**Description:** Allow to control extension users to do not occupy the conversation and telephone line for long time.

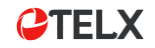

#### *3.1.3 Call Duration Control - Cancel*

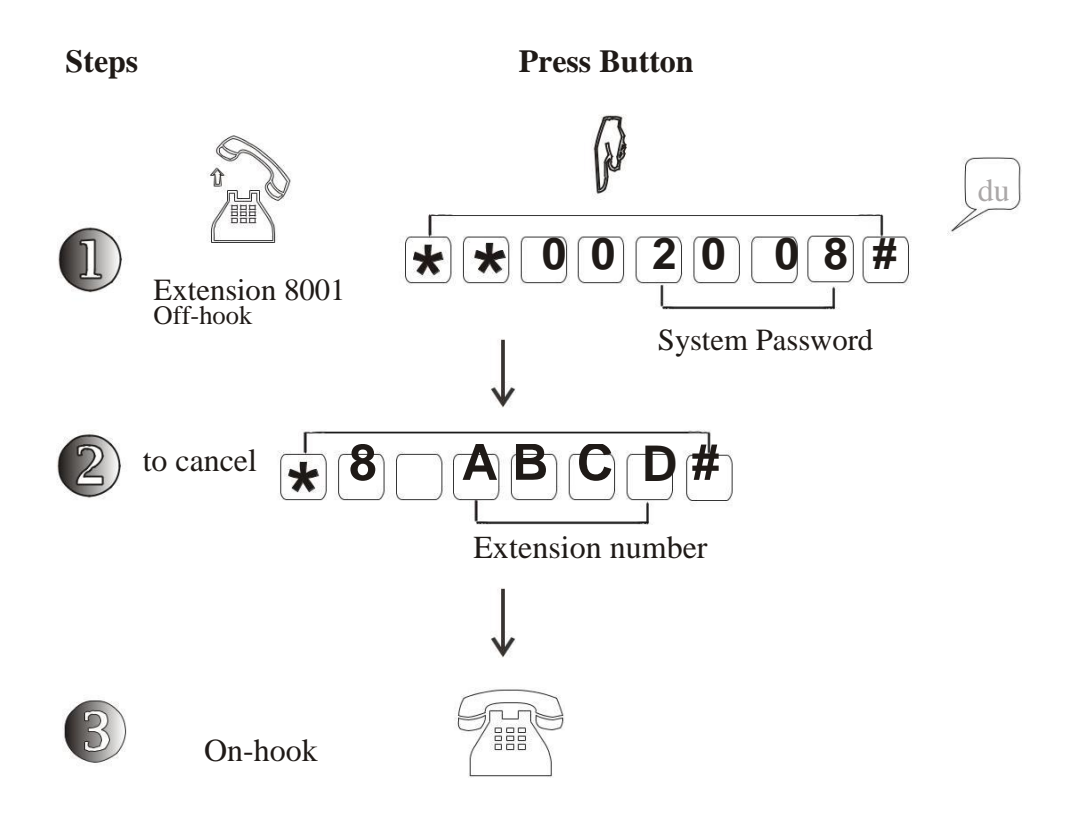

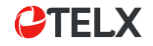

# **System Program List**

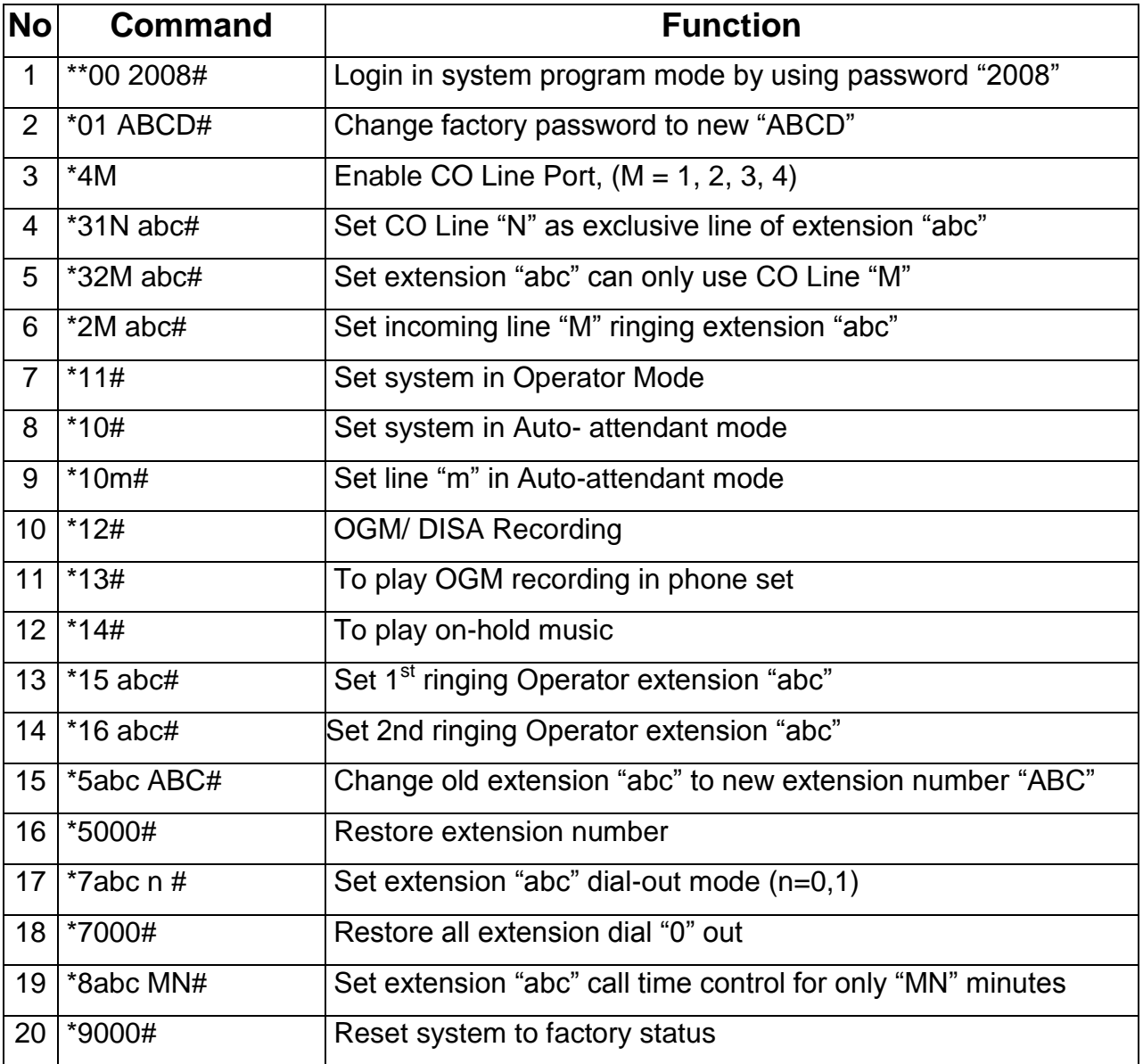